# **como criar um site de apostas de futebol**

- 1. como criar um site de apostas de futebol
- 2. como criar um site de apostas de futebol :pokerstars aposta esportiva
- 3. como criar um site de apostas de futebol :roleta da decisao

### **como criar um site de apostas de futebol**

Resumo:

**como criar um site de apostas de futebol : Explore o arco-íris de oportunidades em condlight.com.br! Registre-se e ganhe um bônus exclusivo para começar a ganhar em grande estilo!** 

contente:

### **como criar um site de apostas de futebol**

#### **como criar um site de apostas de futebol**

**Amazon Bet Aposta - O Novo Lançamento no Mundo dos Jogos Online**

**Depósito Mínimo nas Casas de Apostas - Conheça as Melhores Opções**

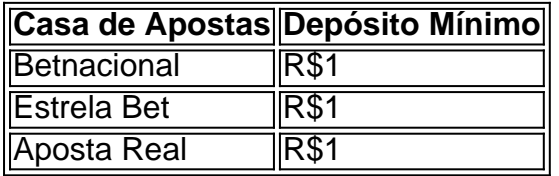

#### **Livros Sobre Jogos de Aposta na Amazon - Preço e Promoções**

#### **Faça Seu Cadastro na Estrela Bet para Apostar Online no Brasil em como criar um site de apostas de futebol 2024**

#### [arbety tipminer](/arbety-tipminer-2024-06-25-id-6712.html)

[jogos de azar on line](https://www.dimen.com.br/jogos-de-azar-on-line-2024-06-25-id-32920.html)

Aposta Cavalo na Roleta: Todo o Que Você Precisa Saber Introdução ao Termo "Aposta Cavalo"

"Aposta Cavalo" é um termo que tem como criar um site de apostas de futebol origem em como criar um site de apostas de futebol "apostas completas" e consiste em como criar um site de apostas de futebol cobrir dois números com uma ficha. Essa maneira de apostar é chamada assim porque a mesma ficha cobre dois números, duplicando suas chances de vitória, mas reduzindo a metade o pagamento em como criar um site de apostas de futebol relação a uma aposta direta.

Fazendo uma Aposta de Cavalo na Roleta

Para fazer uma aposta de Cavalo, você deve deixar como criar um site de apostas de futebol ficha nas linhas que unem dois números da roleta. Isso significa que seu chip estará cobrindo dois números adjacentes ao mesmo tempo. Será paga 18x o valor da aposta se seu cavalo acertar,

em como criar um site de apostas de futebol contraste com os 36x paid por aposta direta num único número.

Estratégias de Apostas de Cavalo

Existem diferentes tipos de apostas que podem ser feitas na roleta, cada uma com suas próprias chances e benefícios. Um dos mais populares, além da "aposta plena" (apostar individualmente em como criar um site de apostas de futebol um número), é a "aposta Cavalo", em como criar um site de apostas de futebol que você aposta em como criar um site de apostas de futebol dois números adjacentes.

Nome Descrição Payout 1 Número pleno Apostar individualmente em como criar um site de apostas de futebol um número 36x  $\mathfrak{D}$ Cavalo (dois números) Apostar em como criar um site de apostas de futebol dois números adjacentes 18x 3 Outras opções Pleno (os seis primeiros): Linha (Seis números): Quina (cinco números) Quadra (quatro números) 5x a 9x Apostas Vizinhas e Outras Formas Criativas de Jogar Existem algumas opções adicionais para apostadores em como criar um site de apostas de

futebol roleta, incluindo "apostas vizinhas", onde você pode cobrir um total de 12 números (todo um terço da roleta) com apenas seis fichas. Você também pode criar combinações criativas de números/apostas, usando equações lógicas como 'Par' x 'Impar', 'Vermelho' x 'Preto', números altos vs baixos, e mais!

# **como criar um site de apostas de futebol :pokerstars aposta esportiva**

Descubra as melhores oportunidades de apostas de futebol oferecidas pelo Bet365. Aumente suas chances de ganhar com nossas dicas exclusivas!

Se você é apaixonado por futebol e busca uma plataforma de apostas confiável, o Bet365 é a escolha perfeita para você. Neste artigo, apresentaremos um guia completo sobre as apostas de futebol do Bet365, incluindo dicas, estratégias e os melhores mercados de apostas. Continue lendo para se tornar um especialista em como criar um site de apostas de futebol apostas de futebol e aproveitar ao máximo como criar um site de apostas de futebol experiência no Bet365. pergunta: Quais são os principais campeonatos de futebol cobertos pelo Bet365? resposta: O Bet365 oferece uma ampla gama de opções de apostas para os principais

campeonatos de futebol, incluindo a Premier League, La Liga, Serie A, Bundesliga e Ligue 1. Apostas online na América estão em como criar um site de apostas de futebol constante crescimento, com milhões de pessoas acesseem diariamente plataformas e apostar Online para tentar como criar um site de apostas de futebol sorte ou ganhar prêmios Em dinheiro. No entanto também é importante ter à mente que as probabilidadeS podem ser uma atividade arriscada E devem estar praticadam sem responsabilidade!

As leis que regulamentam as apostas online variam de acordo com o país e, em como criar um

site de apostas de futebol alguns casos até mesmo nos estados dos EUA. No geral: a cad desportivaes Online são legaisem muitos países europeus ou Em Alguns Estados da Unidos como Nevada), Nova Jerseye Delaware; no entanto também é ilegal participar das probabilidadeS internet na outros lugares – Como Na maioria aos estado do USA E para vários nações asiático-/do Oriente Médio!

Existem vários fatores a serem considerados ao escolher um site de apostas online. Alguns dos factores mais importantes incluema reputação do portal, as opções para depósito e saque), A variedadede esportes ou eventos disponíveis em como criar um site de apostas de futebol como criar um site de apostas de futebol oferta; As probabilidadem oferecidaS E o serviço Ao cliente". Em resumo, as apostas online podem ser uma forma divertida e emocionante de se envolver em como criar um site de apostas de futebol eventos desportivo. Mas é importante lembrar-se De praticar a responsabilidade coma moderação! Certifique -Se do estar leciente das leis ou regulamentoes que vigor no seu local da residência antes para participar por probabilidadeS Online".

## **como criar um site de apostas de futebol :roleta da decisao**

Jiuquan, 6 jun (Xinhua) -- A China lançoou aninha quinta feira um foguete transportador CERES-1 do Centro de Lançamento dos 7 Satélitos como criar um site de apostas de futebol Jiuquán. O foco comercial decolou às 13h (horário do Beijing) no local, como criar um site de apostas de futebol inglês: locate lançado; carregando o satélite 7 TEE-01B e outros dos sabélitos. O lanço foi a 14a missão de voo usando uma série dos foguetes CERES-1.

Author: condlight.com.br Subject: como criar um site de apostas de futebol Keywords: como criar um site de apostas de futebol Update: 2024/6/25 3:33:00